### ORANGE COUNTY **IBM PC** USERS' GROUP

**Volume 16, Number 1 January 1998**

**n** President's New **[Year message 2](#page-1-0)**

- [Raffle results 4](#page-3-0)
- [Reader survey 7](#page-6-0)
- **[Member profile 8](#page-7-0)**
- **n** [Peripherals 9](#page-8-0)
- $\blacksquare$  [Meeting map 10](#page-9-0)

*New editor talks about using "old fashioned" computers. Says desk top publishing today was the science fiction of yesterday. [Page 3](#page-2-0)*

*Raffle winners take big ticket items at club's annual December fundraiser. Among the goodies were Corel Draw 7, WordPerfect Suite 8, and Adobe PageMill 2.0. [Pages 4-7](#page-3-0)*

**See you January 13 at 6:30 p.m. Bring a friend along!**

# **Nibbles**  $\overline{\mathbf{R}}$  Bits

**Orange County IBM PC Users' Group monthly newsletter**

# **New backup method to be demonstrated at January's meeting**

### *by Charlie Moore*

If you have ever experienced the loss of a hard drive, you can appreciate a good backup solution. Recently, I presented one, using a second hard drive and PowerQuest's PartitionMagic 3.0.

This month, I will present another solution, using SyQuest's SyJet drive and another product from PowerQuest, called DriveImage.

 You can lose your hard drive or operating system in several different ways:

1. An outright hardware failure known as a "head crash"

2. Operating system failures

3. Incorrect user input, like typing "Format C:" at a command prompt, to dragging the Windows directory and dropping it on another directory using Windows Explorer.

4. Attempting to install another operating system, like migrating from Windows 3.x to Windows 95 and have it interrupted by some type of error.

This happened recently. Windows 95 was installed on top of MS-DOS 6.22 and Windows 3.1. A stack overflow error occurred which terminated the install. The original DOS/Windows was not functional. Windows 95 was not functional. Every attempt to reinstall and correct the error met with failure.

Microsoft's Windows 95 Resource Kit suggested uninstalling. I was told that this has never worked.

Stubbornly, I backed up the C: partition and proceeded to uninstall Windows 95. After about an hour of checking this and checking that, the uninstall finished. The result, a thoroughly scrambled drive. Fortunately, I had backed it up. After restoring the partition, I uninstalled Windows 95, reinstalled MS-DOS 6.22 and began reconstructing Windows 3.1 Program Manager (which at this writing, I am still doing).

In any case, the result of a loss can be catastrophic. You may have all the original software and can reinstall it, but you will lose all the time and patience that went into customizing your system. In addition, you may have to recreate your data files if they were not backed up.

This month, I will be demonstrating another removable media, the 1.5GB SyQuest SyJet drive. Although Partition Magic can be used with any removable media that can be addressed with a drive letter, I will be using DriveImage. It incorporates some features of Partition Magic, but has some unique features of its own.

A PowerQuest representative will not be able to attend our meeting, but is graciously sending a presentation kit for me to use. See you at the meeting. Bring a friend!

# <span id="page-1-0"></span>**Member involvement, changes, and challenges are noted**

### *by Mike Lyons*

Things are starting to change in our club. After years of pleading, we are finally starting to get members involved in doing things for the club. We are getting more help in setting up and tearing down at our meetings.

Also, this is the first newsletter in

10 years that has not been produced by Alan, Charlie or myself.

The newsletter editor is a key position in our

club. It is our monthly link with the members and is one of the reasons that we have such high attendance at our monthly meetings. It is also one of the tools we use to legitimize our club with the vendors so we can get speakers at our meetings and prizes for our raffles.

It is nice to have someone as talented as Linda Gonse taking over the position. She has plenty of experience and I know our newsletter is in good hands. I would also like to take some time to thank our outgoing editor Alan Jarrett. Alan has been doing the newsletter for at least the last eight years with very little help in getting it written, edited and published. Being the newsletter editor is the most demanding job of our club activities and Alan has done an outstanding job for a very long time.

One of the other challenges facing our club is a permanent location site. It has been a very pleasant surprise to the board as to the number of

members who have been willing to help on this matter. At the first meeting in November, five members attended with meeting place information. Two members came to the December meeting. We like to see members at the planning

After years of pleading, we are finally starting to get members involved in doing things for the club.

> meetings and encourage you to continue to come.

In exchange for staying an additional three months at the Fullerton Senior Citizens Center, the club has committed to providing the Center with a plan for setting up a computer lab at the facility by February. We still need help with this task. And we still have to decide which is the best location for our permanent meeting site. Time is very short on this, too. Three months to locate and choose a site, make the necessary arrangements, and get the word out, is not very much time.

Our December raffle was the best one we ever had. I would like to thank all of the vendors who supported us. Their support has allowed us to get things like the display panel, which has enhanced our meetings. This year, everyone in attendance received at least one package worth \$20 (which means it didn't cost you anything to join the

club). Not only did we raise more money this year than ever before, we still have some great prizes for our regular meeting raffles. And if you won something that you truly find exceptional (or even just okay), why not write a short article and share that information with your fellow members. I know there were several items I bid on (and didn't win) that I would be interested in knowing more about and I'm sure there are other members who feel the same way.

Let's all pitch in and make this year the club's best ever.

### **Special modem prices offered to members**

The Orange County IBM Users' Group has been registered with Hayes, a modem manufacturer. This is a benefit to members, according to Mike Lyons, the group's president.

The Hayes User Group Program provides members "of the User Group community with the latest in high-speed modem technology at affordable prices."

In fact, special discounted pricing on modems offered at Hayes' web site, is only available to current user group members. If you know a nonmember who is interested in the special prices at Hayes, ask him/her to sign up for membership in ORCOPUG to qualify for the low cost modems.

Check out Hayes' offers at: *http://www.hayes.com/programs/ usergroup/index.htm.*

<span id="page-2-0"></span>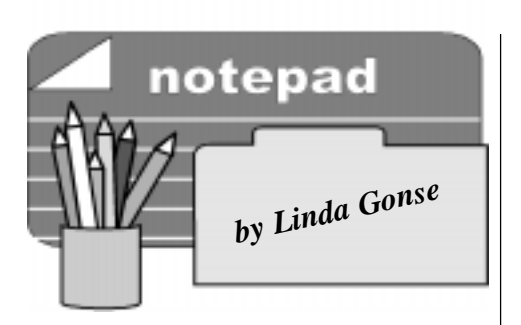

### **Computer science fiction becomes reality**

A warm "thank you" goes to Mike Lyons, Alan Jarrett, and Charlie Moore for their help as I begin editing the newsletter this month.

I considered many topics to talk about in my first column, keeping in mind the members who will read it.

Certainly, there are wizards in this club capable of tearing a pc apart and putting it together again—Army style—blindfolded! It would be pretty

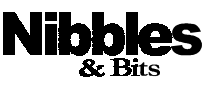

Published and distributed to club members by the Orange County IBM PC Users' Group (ORCOPUG).

Submit items to the newsletter editor at: linda\_gonse@hotmail.com, or Linda Gonse, 22655 Valley Vista Circle, Wildomar, CA 92595-8334.

### **Directors**

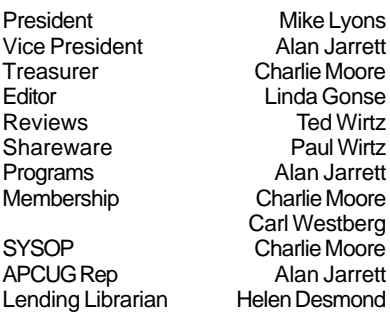

**P.O. Box 1779, Brea, CA 92822 (714) 990-0580**

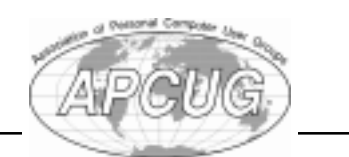

difficult to out-tech a techie. But, there are novice clubmembers, too. In fact, clubmembers vary in their computer expertise, needs and uses.

It is this variety which attracted me to the group and makes it fun.

Although my own pc experience is short, I began working with computers more than 20 years ago in the printing and publishing industry. At the time, "cold type" was beginning to phase out linotype or "hot type" machines.

Cold type was a photograph of a typeface's image, created by exposing

…there are wizards in this club capable of tearing a pc apart and putting it together again —Army style blindfolded!

photographic paper to a negative strip or disk. The computers producing cold type were called "phototypesetting machines," manufactured by Mergenthaler, CompSet, Compugraphics, and Photon, among others. The main difference between them and desktop publishing today is Windows and WYSIWYG (What You See Is What you Get) technology.

What we saw at that time, most definitely, was not what we got! We used codes, picas, and points to input formatting instructions. Then, we inserted other codes telling the computer to stop formatting. There were interesting examples in print when we sometimes forgot to do one or the other! All projects had to be imagined. The refresh was in our heads. But, we usually had to see the printed output in order to spot errors or changes.

My PageMaker 6.52 program,

compared to the old typesetting machines, is a futuristic marvel. If I had read about its capabilities years ago, I would have considered it science fiction!

How did you get your start in computers? Write: *linda\_gonse@ hotmail.com*, or Linda Gonse, 22655 Valley Vista Circle, Wildomar, CA 92595 and let me know.

### **Planning meeting scheduled January 15**

You are invited to participate in all of ORCOPUG's planning meetings.

The meetings are held the third Thursday of every month at 7 p.m. in the meeting room of Downey Savings and Loan at the corner of Bastanchury and Laguna (one block west of Harbor Boulevard).

Discussion at the January 15 meeting will focus on finding a meeting location, and preparing a proposal for the Fullerton Senior Citizens Center.

Please come and help plan the club's future.

# **Did you know?**

The mouse was demonstrated at the Fall Joint Computer Conference in San Francisco in 1968 as part of an input console. Invented by Douglas C. Englehart, the mouse was popularized through personal computers 15 years later, enabling communication with computers to be simpler and more flexible.

**Computer user's primer** C:/DOS C:/DOS/RUN RUN/DOS/RUN

<span id="page-3-0"></span>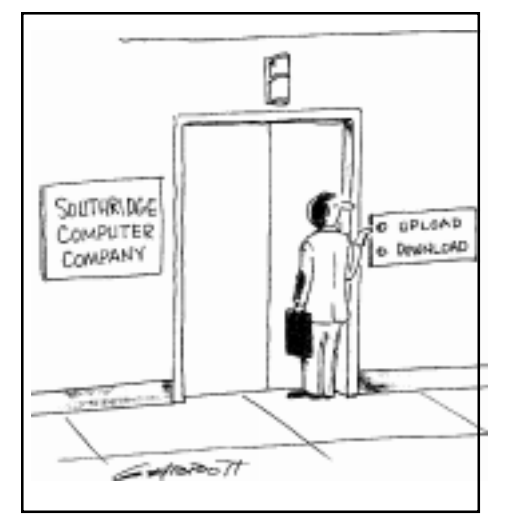

### Time to renew?

### **Membership expiration dates**

*December 1, 1997* **Chris Nation**

*January 1, 1998* **Carl Apponyi Don Hepler Chuck Moore**

*February 1, 1998* **Dom Addonizio Mike Lyons Charlie Moore**

*March 1, 1998* **Frank Balazs Art Bullis Sharon Graham Pat Kennedy Bill Lamont Elmer Thomas**

*April 1, 1998* **Bud Barkhurst Monte Holmes Lothar Loehr Richard McMillan David Musser Denny Turner**

# **ORCUPUG fundraiser**

# **December raffle brings in members, money**

Attendance was high at the December 9 annual raffle and meeting. Forty-one people tried their luck with \$1 raffle tickets for one or more of the 92 items donated by vendors for the club's yearly fundraiser. When the raffle ended, it had grossed \$910.

One person was very, very lucky—winning seven items. Of the other items: one person won six; three people won four; four people won three; nine people won two; and, 13 people won one.

A member, dropping tickets in a bowl on top of an item, was overheard saying "I'm doing my Christmas shopping." It was easy to understand, looking at the impressive array of items spread out for display on long tables. Among the popular, recent releases were: Corel Draw 7, Adobe PageMill 2.0, First Aid 98, CreataCard Gold 2, and Kai's Power Goo. (For a complete list of items, vendors, and winners[, see page 5.\)](#page-4-0)

Although 10 members did not win a raffle item, "There were no losers," Charlie Moore said. Everyone was given a choice of a popular Windows

"There were no losers," Charlie Moore said. Everyone was given a choice of a popular Windows program generously donated by Parsons Technology, an Intuit company.

program generously donated by Parsons Technology, an Intuit company. The CD-ROM program assortment included "American History Atlas," "Greetings," "Personal Home Inventory SE," and "Super Sketch." Seven winning items

were accompanied by a

review requirement. The winners will write product reviews for publication in Nibbles & Bits and/or give a presentation of the product at a monthly meeting.

Only a few members bid on another 11 prizes, giving the club a chance to win them with its own tickets. Thirteen raffle prizes were withdrawn for failing to attract bid tickets. All of these items will be included in the free monthly raffles at the regular monthly meetings.

In addition to the club's successful fundraiser, five members turned in their renewals. In all, ORCUPUG was \$1,010 richer after the meeting.

**Questions for trivia lovers:** How many orange raffle tickets were sold? How many people took home the Parsons Technology "Super Sketch" program?

*—Information submitted by Charlie Moore*

 Mike Lyons sold 530 orange tickets and Charlie Moore sold 380 pink **Trivia answers:** tickets. "Super Sketch" was chosen by 11 people.

# <span id="page-4-0"></span>**December raffle results announced**

Every member attending ORCOPUG's December raffle took home a prize. Programs donated by Parsons Technology were given to each attendee prior to the raffle. During the raffle, some members won multiple prizes with their \$1 raffle tickets. In all, \$910 was raised from the 92 donated prizes. The money will be used in the club's operation during 1998. The generous donors, their popular products, and lucky winners at the December raffle were:

FMS Inc. Total Access Detective *ORCOPUG*+ FMS Inc. Total Access Memo *ORCOPUG*+ Micrografx Inc. \*CreataCard Gold 2 *Charlie Moore* Adobe Systems, Inc. ATM Deluxe 4.0 *Alan Jarrett* TouchStone Software Corp Checkit Version 5 *Anthony Lake* CyberMedia Inc. First Aid 98 *David Musser* CyberMedia Inc. \*Guard Dog Deluxe *Dom Addonizio* CyberMedia Inc. Oil Change *Lou Gorman* MetaCreations Fractal Design Painter 5 *Larry Klees* MetaCreations \*Kai's Photo Soap *Joe Gionet* MetaCreations Kai's Power Goo *Paul Wirtz* MetaCreations Ray Dream 3D *Larry Klees* Franklin Covey Co. **Ascend 97 Charlie Moore** Adobe Systems, Inc. Adobe PageMill 2.0 *Linda Gonse* Autodesk Retail Products AutoCAD LT 97 *David Musser* Corel Corp. Corel WebMaster Suite *Carl Apponyi* DacEasy Inc. DacEasy Accounting & Payroll *ORCOPUG*+ Starfish Software Internet Utilities 97 *Dom Addonizio* Lotus Development Corp. Lotus Organizer 97 *ORCOPUG*+ Lotus Development Corp. Lotus Smart Suite 97 *Carl Apponyi* Lotus Development Corp. Lotus Smart Suite 97 *David Musser* Micrografx Inc. Micrografx Webtricity *David Musser* CyberMedia Inc. MicroHelp UnInstaller *Ted Wirtz* NeoSoft Corp. NeoBook Pro *Alan Jarrett* Rand McNally \*New Millennium World Atlas Dlx *Paul Wirtz* Rand McNally New Millennium World Atlas Dlx *Walter Jackson* INSO Quick View Plus *Ted Wirtz* Starfish Software Sidekick 98 *Frank Balazs* Rand McNally StreetFinder Deluxe 1998e *Walter Jackson* Rand McNally StreetFinder Deluxe 1998e *Bob Chenoweth* Rand McNally TripMaker Deluxe 1998e *Larry Joyce* Rand McNally TripMaker Deluxe 1998e *Walter Jackson* Corel Corp. WordPerfect Suite 8 *Mike Lyons* Corel Corp. WordPerfect Suite 8 *Leroy Kaump* Corel Corp. Corel DRAW 7 *David Musser* Osborne/McGraw Hill Corel Ventura 7 Guide Book *ORCOPUG*+ Osborne/McGraw Hill Corel Ventura 7 Guide Book *ORCOPUG*+ Mike Murach & Associates Excel 97 Crash Course *ORCOPUG*+ M&T Books Fix Your Own PC 4e *Don Hepler* M&T Books IRQ DMA & I/O 2e w/diskette *Duane Gifford* Microsoft Press Introducing MS Windows 98 *Gary Hollander* Microsoft Press Introducing MS Windows 98 *Daniel Cadish* Microsoft Press Introducing MS Windows 98 *Dom Addonizio* Microsoft Press Introducing MS Windows 98 *Leroy Kaump*

### **Donor Donated Item Winner**

<span id="page-5-0"></span>Mike Murach & Associates Word 97 Crash Course *ORCOPUG*+

### **Donor Donated Item Winner**

Mike Murach & Associates Windows 95/NT 4.0 Crash Course *Dale Arnold* Sams Teach Yourself FrontPage 97 *ORCOPUG*+ M&T Books The Windows 95 Registry *Ted Wirtz* Osborne/McGraw Hill \*Windows 95 f/Busy People 2e *Carl Westberg* Osborne/McGraw Hill Windows 95 f/Busy People 2e *Dean Kise* Osborne/McGraw Hill Windows 95 f/Busy People 2e *Paul Wirtz* Osborne/McGraw Hill Windows 95 f/Busy People 2e *Carl Apponyi* M&T Books GIF Animator's Guide w/CD-ROM *Gloria Bearss* Aviar Inc. Object REXX by Example *Paul Wirtz* JP Software The JP-CD Suite Rel 3 *Charlie Moore* TouchStone Software Corp. PC-cillin Anti-Virus 3.0 *Carl Westberg* TouchStone Software Corp. PC-cillin Anti-Virus 3.0 *Helen Desmond* PowerQuest Corp. Partition Magic 3.0 *Dale Arnold* SOFTWAREHOUSE Magic, The Gathering *Paul Wirtz* SOFTWAREHOUSE \*MS Golf Vers 2.0 *ORCOPUG*+ SOFTWAREHOUSE Star Wars, The Fighter *David Musser* Interplay Pro-Pinball *Dom Addonizio* Interplay Shattered Steel *ORCOPUG*+ APC 250VA Back-Ups *Lou Gorman* MetaCreations Fractal Design Detailer O*RCOPUG*+ MetaCreations Fractal Design Expression *ORCOPUG*+ MetaCreations Fractal Design Poser 2 *ORCOPUG*+ MetaCreations Kai's Power Tools 3 *ORCOPUG*+ MetaCreations MetaTools Bryce 2 *ORCOPUG*+ IBM Corp. OS/2 Warp V3 Connect *ORCOPUG*+ IBM Corp. OS/2 Warp V3 Connect *Daniel Cadish* IBM Corp. OS/2 Warp V3 Connect *ORCOPUG*+ IBM Corp. OS/2 Warp V3 Connect *ORCOPUG*+ IBM Corp. OS/2 Warp V4 *Dean Kise* IBM Corp. OS/2 Warp V4 *David Musser* IBM Corp. Visual Age f/Java/Win Beta *ORCOPUG*+ IBM Corp. Visual Age f/Java/Win Beta *ORCOPUG*+ IBM Corp. Visual Age f/Java/Win Beta *Paul Wirtz* Adobe Systems Inc. Aldus Type Twister *Gloria Bearss* Starfish Software Sidekick *ORCOPUG+* Xerox \*TextBridge Professional Ed *Joe Francis* Xerox TextBridge Professional Ed *Terry Schiele* AskSam Systems AskSam f/Windows Version 2 *Daniel Cadish* SOFTWAREHOUSE Ask Pete (Computer Jazz Lib) *Charlie Moore* SOFTWAREHOUSE Mavis Beacon Teaches Typing V5 *Carl Westberg* Helix Software Co Inc. \*Nuts & Bolts *Myra Milgrom* PKWare Inc. PKZIP Version 2.50 *Carl Westberg* NeoSoft Corp. QuikMenu 4 *ORCOPUG*+ Timeslips Corp. Timeslips Deluxe Version 8 *Myra Milgrom* Adobe Systems Inc. Adobe PhotoDeluxe 2.0 *Denny Turner* Adobe Systems Inc. Adobe Type On Call 4.2 *ORCOPUG*+ DeLorme Street Atlas USA Version 5.0 *Frank Balazs*

*\**Review—To appear in Nibbles & Bits and/or presentation at meeting

+Won by club. Prize set aside for monthly raffles or review *[\(Continued on page 7\)](#page-6-0)*

# <span id="page-6-0"></span>**What do you want to read?**

A few years ago, ORCOPUG members were asked what topics most interested them in Nibbles and Bits. Since that time, the newsletter has focused on subjects you said were important to you.

But, technology has advanced, and computer users' needs have changed.

To help us bring you information about the topics you prefer in future newsletters, please take a few minutes to fill out and return the survey on the right.

### **December raffle results announced**

*[\(Continued from page 6\)](#page-5-0)*

From Parsons Technology (an Intuit company), American History Atlas A.D. 1492-1970 for Windows— *Walter Jackson, Carl Apponyi, Carl Westberg, Larry Joyce, Gary Hollander, Leroy Kaump, Dom Addonizio, Frank Balazs, Larry Klees, Monte Holmes, Chuck Moore, Don Hepler, Anthony Lake, Lou Gorman*

From Parsons Technology (an Intuit company), Greetings for Windows— *Charlie Moore, Mike Lyons, Duane Gifford, Bill Lamont, Sid Liptz, Dale Arnold, Stan Leese, Denny Turner, Linda Gonse, Terry Schiele, Helen Desmond, Joe Gionet, Daniel Cadish, Donald Bickel*

From Parsons Technology (an Intuit company), Personal Home Inventory Special Ed. for Windows 3.1/95— *Lothar Loehr, Bob Chenoweth*

From Parsons Technology (an Intuit company), Super Sketch for Windows 3.1/95— *Myra Milgrom, Alan Jarrett, Bud*

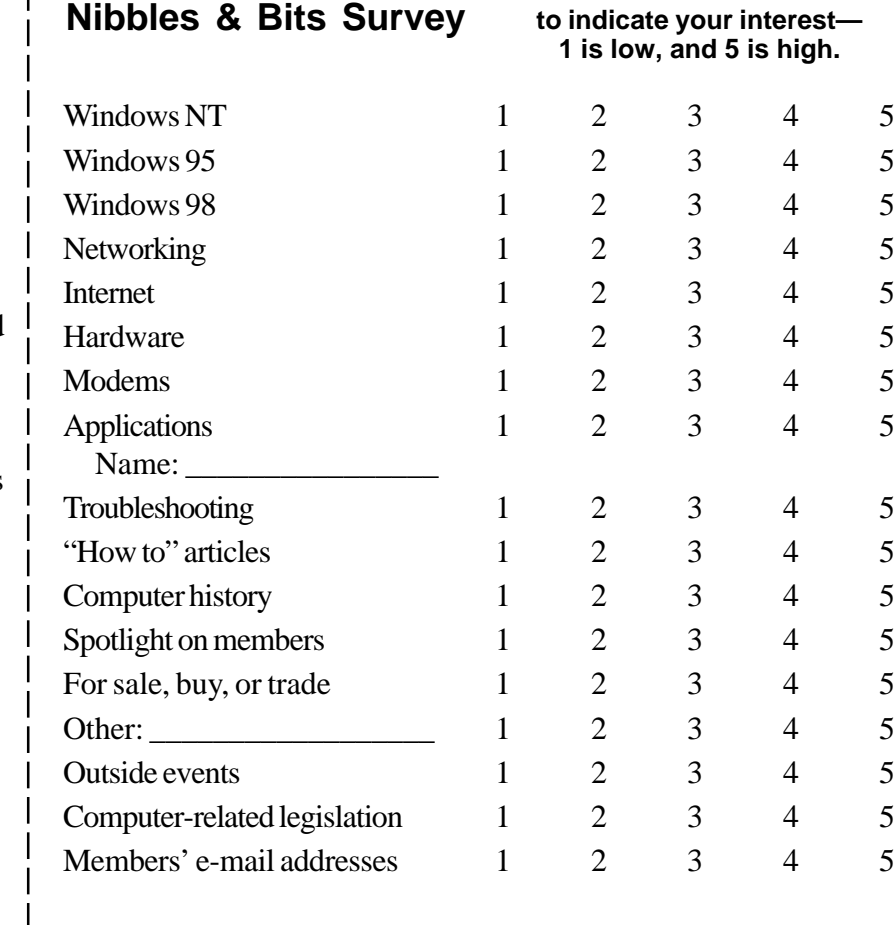

Please mail your survey to Linda Gonse, 22655 Valley Vista Circle, Wildomar, CA 92595-8334, or bring it with you to the next meeting.

*Barkhurst, Gloria Bearss, Ted Wirtz, Paul Wirtz, David Musser, Dean Kise, James Southall, Joe Francis, Cynthia Gonse*

# **How big is a nibble?**

We live in a world of increasingly bigger units—megabytes, gigabytes, and terabytes. In fact, newer users may be unfamiliar with smaller units, such as "nibble," used in the newsletter's flag.

The Free On-line Dictionary of Computing, compiled in England, defines nibble as, "Half a byte. Since a byte is nearly always eight bits, a nybble is nearly always four bits (and can therefore be represented by one

hex digit).

"Other size nybbles have existed. For example, the BBC Microcomputer disk file system used eleven bit sector numbers which were described as one byte (eight bits) and a nybble (three bits)." In America, "i" replaces "y," but the pronounciation remains the same.

**Circle a number**

 $\rightarrow \epsilon$ 

Browse the dictionary—the exceptional effort of one man—for other interesting information, at: *http://wombat.doc.ic.ac.uk/foldoc/ contents.html.*

*Challenges: If they don't kill you, they make you stronger. (But, usually they kill you.)*

# <span id="page-7-0"></span>**Whether he's working or relaxing, computers are there**

*(This is the first in a series of member profiles. )*

### *by Cindy Gonse*

Come and meet Charlie Moore, treasurer of the Orange County IBM PC Users' Group. One of the group's original members, his life is literally about computers.

Charlie was educated in technical training, worked and retired from a major computer industry, and belongs to three other computer clubs. Even after retiring, instead of spending his free time golfing, fishing and snoozing, Charlie is actively involved as a freelance computer consultant and educator.

Charlie's interest in computers started shortly after graduating from a New York high school. He received an education at a two-year technical training school in electrical technology, during which he had put in applications to Bell Labs and to IBM. IBM made two offers and Bell Labs rejected him due to lack of experience. So, who has the last laugh?

After graduation, he started working for IBM, testing, maintaining, repairing, designing and building equipment. When IBM started having problems in the field, they sent employees to troubleshoot. In November of 1962, IBM sent Charlie and a partner to California for eight days. Coming from a snowy state, Charlie welcomed the warmer California weather. Being able to

work from nine in the morning to nine at night in shorts and short-sleeved shirts; and partying in Hollywood afterwards until two in the morning, Charlie welcomed California with open arms. After his eight days of service, New York found itself losing a resident. Charlie returned to put in a transfer to California. His first choice was downtown Los Angeles; second, Inglewood; and third, Long Beach. He landed the position in Inglewood in April 1963. Although he changed

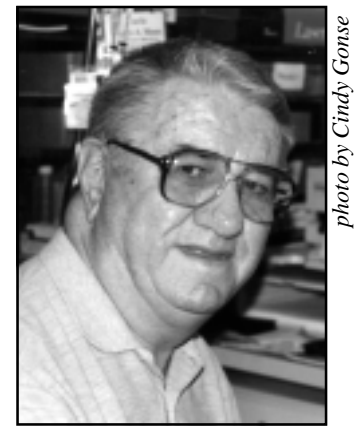

*Charlie Moore*

IBM branches frequently, he mainly stayed in Southern California. His favorite interpretation of IBM? "I've Been Moved."

Now, thirty-five years later, Charlie has retired from IBM. Did his interest in computers end there? Not even close. Back in 1982, Charlie caught sight of an ad in a pc magazine in Placentia to start a club. With his good instinct, Charlie responded. He and founder, Glenn Emigh (now an honorary member) met for a few

months before the club became official. Charlie's club life is not limited to ORCOPUG, however. He is also actively involved with an internal IBM group (started by employees then, now retirees), an OS2 club, and the North Orange County Computer Club. He believes these clubs support his knowledge in computers. If he needs or wishes to share information, the support groups are there.

Although Charlie uses Windows, his forte is DOS. After this writer suggested that he teach formally, Charlie revealed he had taught classes in IBM, back in the mid 1960s. Also, he currently leads a special interest group in the North Orange County Computer Club, teaching DOS to beginners. Charlie is more of a hardware buff, however, in his freelance career as a consultant. He also trains in software and networks, such as Windows and AOL.

His advice to new users? Use and get familiar with your computer. Take courses, such as DOS. Join computer clubs. When buying a new computer, Charlie recommends looking for a Pentium, at least 4 gigabytes of hard drive space, 24X CD-ROM, 32MB RAM, and a backup device, preferably SyQuest's 1.5GB SyJet drive.

Need help with a computer? Ask Charlie anything. He'll gladly oblige. As Charlie says, "There is only one dumb question— (it's) the one you don't ask."

# <span id="page-8-0"></span>**Peripherals**

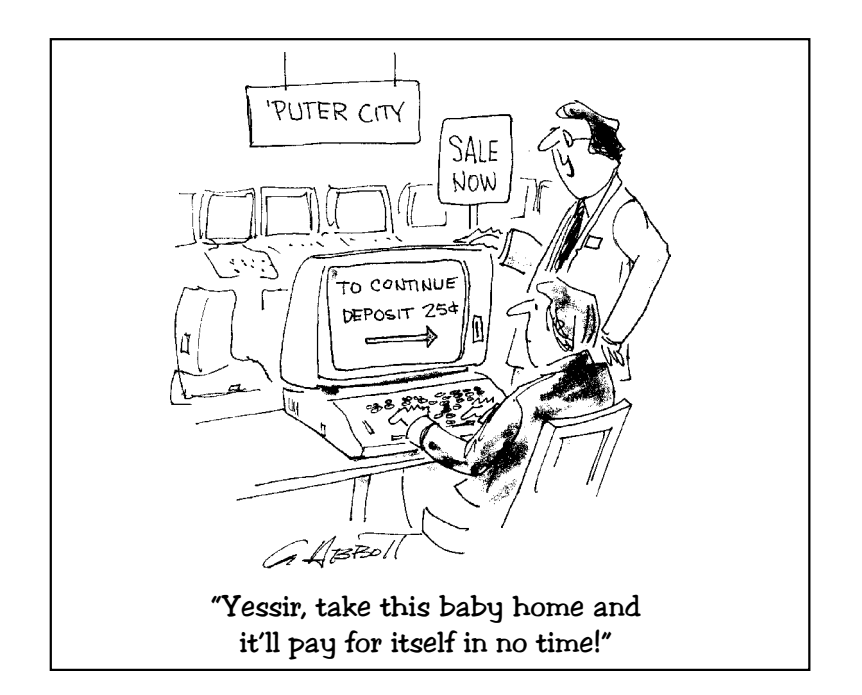

# **Hard drive capacity doubles, costs fall**

IBM scientists announced in late December their ability to squeeze 1.45 gigabytes of data onto a square inch of drive space. To illustrate how quickly technology is moving, about a year ago, scientists stuffed 0.625 gigabytes into the same amount of space.

Current hard drives hold about .04 gigabytes per square inch. "Just remember, all these figures are based on one square inch. Normal hard disks have several square inches," said Lothar Loehr, ORCOPUG member and an IS professional.

Compare today's enormous storage capacity to IBM's first hard drive, called RAMAC. In 1956, it stored nearly 2,000 bits of data on a square inch. But, the cost was an incredible \$10,000 per megabyte!

Now, costs are tumbling as the amount of storage space has grown. About 10 years ago, the price had fallen to about \$11.54 a megabyte. Today, amazingly, the cost is around 10 cents.

With IBM's newest advance, an industry analyst said the cost of storage space could plunge even further—below 3 cents a megabyte within three years.

### **Top five signs you are having computer trouble**

- 5. There are keyboard markings embedded in your forehead.
- 4. The store where you bought your computer has a restraining order against you.
- 3. A cat outside your window was crushed by a flying bubble-jet printer.
- 2. The book, "Windows 95 for Dummies," mentions you in the author's forward.
- 1. Your favorite pastime is using AOL floppy disks for skeet shooting.

# **What the heck is hot swapping?**

Hot swapping is the practice of removing and/or connecting devices (hard drives, scanners, printers, etc.) to your computer, without shutting down/powering off the computer. Generally, hot swapping is not a good idea without special connectors. Some people do this, but it is risky. If you can't afford to replace a logic board, don't do it.

*—PageMaker Digest list*

# **Search multiple drives**

Search more than one drive at a time using an undocumented feature of Find by separating drive names with a semicolon. For example, if you want to search A:, C: and D: drives, type A:;C:;D: in the Look In box.

*—WinTip*

*(Subscribe to Windows Magazine's free e-mail tips at www.winmag. com/listserv.)*

# **Online classes available**

You can enroll in online classes in Java, C++, Visual Basic, Excel, and Photoshop, among others. Classes start often, and enrollment only costs \$4.95 a month. Students may earn Continuing Education Units or take the classes for fun! Learn more about ZDNet University, sponsored by Ziff-Davis Publishing, at *www.zdu.com*.

### **E-mail acronyms**

BCNU<Be Seeing You HHOK<Ha Ha, Only Kidding HHO1/2K<Ha Ha, Only Half Kidding OMIK<Open Mouth, Insert Keyboard HAK<Hugs and Kisses WDIPME<Where Did I Put My Excedrin

# <span id="page-9-0"></span>**Meeting location**

### **January 13 meeting to be held at Fullerton Senior Center**

The regular monthly meeting of the Orange County IBM PC Users' Group will be at 6:30 p.m., Tuesday, January 13, in the Strickland Room of the Fullerton Senior Center. The center is located at 340 W. Commonwealth Avenue, Fullerton.

The Fullerton Senior Center is three miles west of the Orange (57) Freeway, and one mile north of the Riverside (91) Freeway.

**From the 57 Freeway**, get off at Orangethorpe Avenue and go west to Harbor Boulevard. Take Harbor north, and make a left turn at Commonwealth. Look for the Senior Center on the left side of the street.

**From the 91 Freeway**, get off at Harbor Boulevard and go north to Commonwealth. Make a left turn and look for the Senior Center on the left side of the street.

The center is located directly across the street from Fullerton City Hall, and west of Amerige Park. The Senior Center's parking lot can be reached from two driveways. One from Commonwealth, and the other from Highland Avenue, behind the park.

The building's main entrance is on the west side. Directions to the Strickland Room will be posted in the lobby, or ask at the information desk.

### **Location map to ORCOPUG's regular monthly meeting, Tuesday, January 13 at 6:30 p.m.**

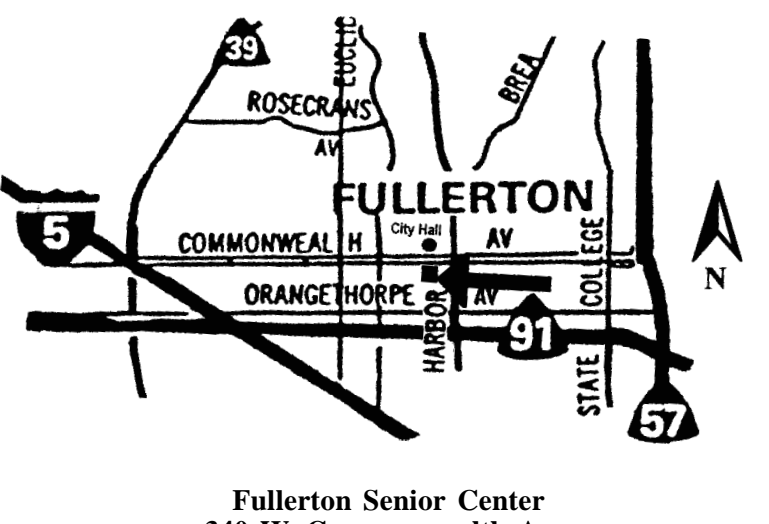

**340 W. Commonwealth Ave. Fullerton (714) 738-6305**

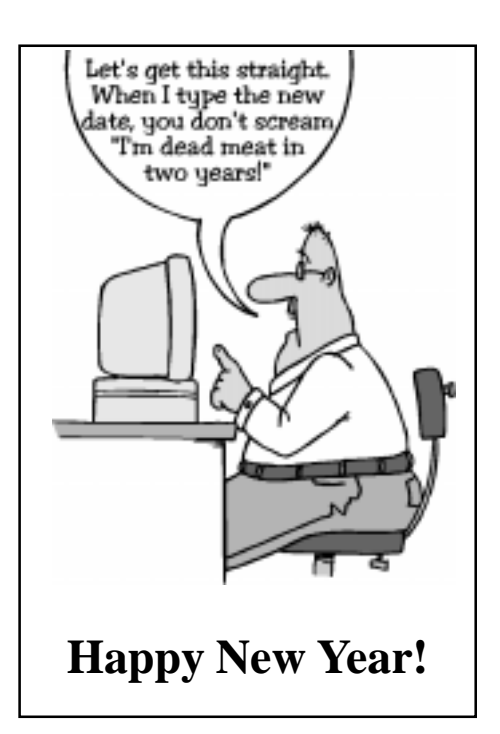

### **Stop spammers don't do anything!**

When you open your e-mail and see spam, such as *"Free Sex Videos," "Make \$\$\$ with No Effort,"* and others, it makes you mad.

One impulse is to snap off a reply saying, "Forget it. I'm not interested. Remove my name from your list ."

### But, **don't do it.**

Your reply won't hurt spammers' feelings, according to Paul Wirtz, ORCOPUG Shareware Director. And, it certainly won't stop the spam.

Although your request for removal *may* be honored by the list which sent the offensive e-mail. they will sell your address to other lists.

This is because your angry reply alerted spammers to a "live" address. And, as an active address, it is worth money to pass it along.

If you want to curtail the spread of spam in your mailbox, the best thing you can do is delete it. Then, go take two aspirin!